## **Paradym's QuickStart Guide to Automation**

Use this handy, step-by-step guide to start automating your real estate marketing today!

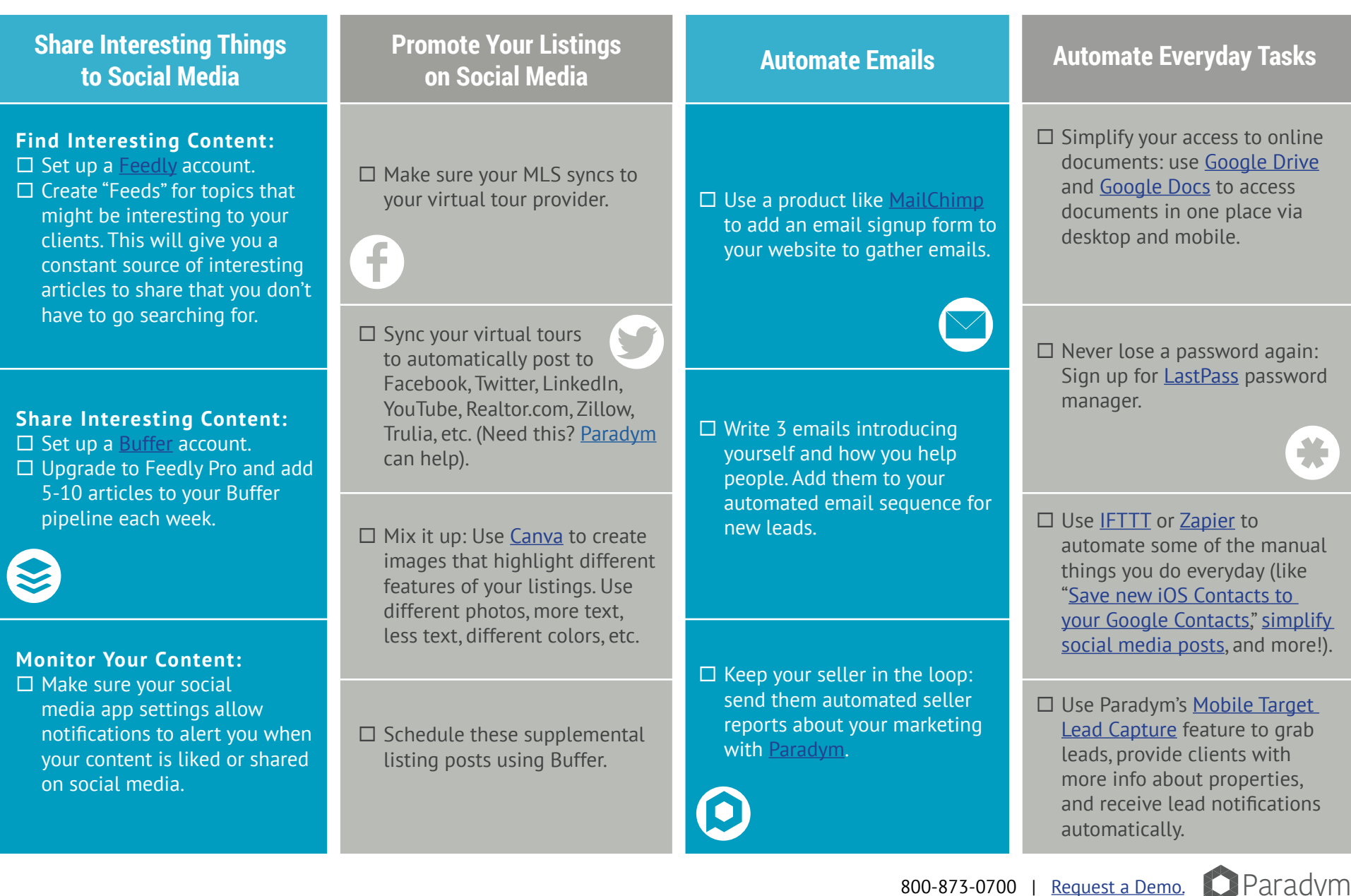